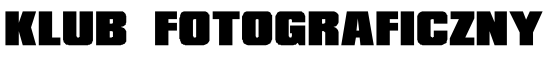

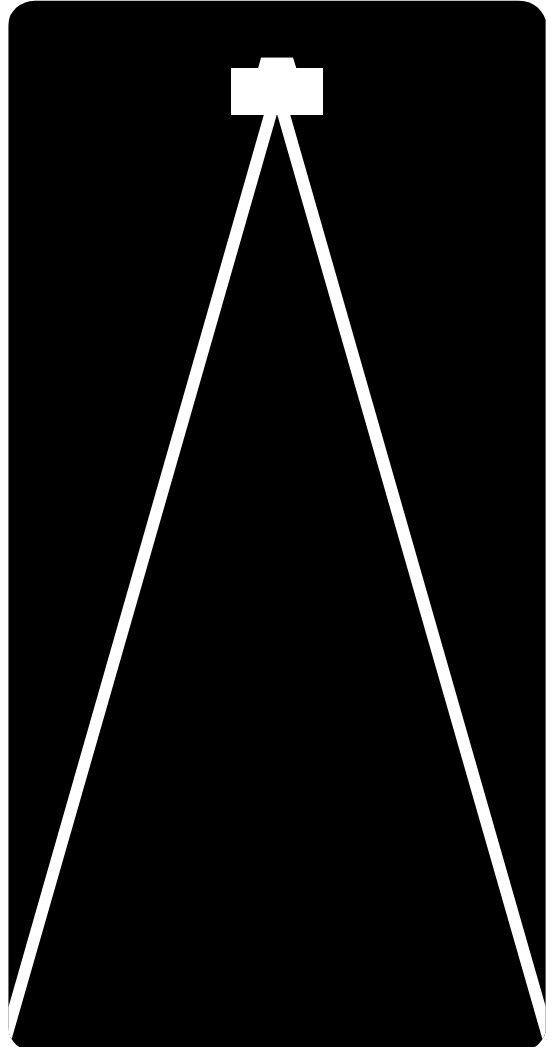

# FOTMdty www.formaty.pl

# **program warsztatów cyfrowej obróbki fotografii**

w.3,2015

**Szkoła Fotografii FORMATY © 2001-2015**

## **1. Podstawy obróbki cyfrowej, wstęp do Adobe Photoshop**

#### **Struktura i zasada budowy obrazu bitmapowego**

- bitmapa, czyli jak zapisywany jest obraz w komputerze
- kolory, tryby kolorów w plikach (RGB,CMYK,HSB,LAB)
- rozmiary, zmiana rozmiaru i rozdzielczości, kadrowanie, obracanie
- głębia bitowa<br>• *grafiki* monoc
- grafiki monochromatyczne
- grafika w skali szarości i grafika wielokolorowa
- druk w odcieniach szarości i w kolorze
- obrazy publikowane na ekranie (multimedia i internet)

# **Poruszanie się po programie, zasada pracy, palety i narzędzia**

- okna
- nawigacja
- skalowanie obrazu
- poruszanie się po powierzchni obrazu
- linie pomocnicze, siatki i wyrównywanie
- okno dialogowe New
- narzędzia
- ustawienia narzędzi
- kroplomierz
- narzędzie Gradient (Gradient)
- pędzle
- narzędzie Cropping (Kadrowanie)
- narzędzie Eraser (Gumka)
- narzędzie Measurement (Miarka)
- narzędzie Notes (Notatki)
- paleta Layers (Warstwy)
- paleta Navigator (Nawigator)
- paleta Layer Comps (Kompozycje warstw)
- paleta info
- paleta Color (Kolor)
- paleta Actions
- paleta History (Historia)
- zapisywanie obrazu
- przeglądarka plików

# **2.Wstęp do cyfrowej ciemni**

- aparaty cyfrowe
- obróbka pliku RAW
- wstep do obróbki fotografii
	- zasada działania systemu zarządzania kolorem
	- podstawy korekty tonalnej
		- krzywe
		- poziomy
		- narzędzie Shadows/Highlights
	- optymalizacja obrazu
- podstawowe informacje o warstwach dopasowania
- tworzenie warstw dopasowania
- proste warstwy dopasowania
- tryby mieszania warstw
- praktyczne przykłady związane z mieszaniem warstw
- paleta historii
- wirtualne warstwy

Praca w studio - połączenie klasycznych technik zdjęciowych z cyfrowym przetwarzaniem obrazu.

#### **3. Korekta tonalna w CZ-B**

- konwersja do zdjęcia w skali szarości
- technika Channel Mixer
- sterowanie kontrastem
- selektywna obróbka świateł i cieni
- tonowanie zdjęcia
- techniki specjalne
	- high-key
	- low-key
	- lith
	- kolorowanie zdjęć

#### **4. Korekta tonalna w kolorze**

- RGB kontra CMYK
- alarm przestrzeni kolorów
- poziomy
- auto-poziomy, auto-kontrast i auto-kolor
- krzywe
- kroplomierze
- barwa/nasycenie
- Replace Color
- kolor selektywny
- Channel Mixer

#### **5. Kanały, zaznaczenia i maski**

- narzędzia zaznaczania
- tryb szybkiej maski
- edycja szybkich masek
- antyaliasing i wtapianie
- kanały obrazu
- kanały alfa
- wymiana kanałów między dokumentami
- kanały kolorów
- menu Select
- polecenie Color Range (zakres koloru)
- polecenie Modify (zmień)
- maski przezroczystości
- maski warstw
- warstwy w roli masek
- ścieżki
- ścieżki odcinania warstw i kształty
- zaznaczanie obiektów
- tworzenie zaznaczeń na podstawie kanałów
- oczyszczanie krawędzi
- usuwanie podbarwień w trybie blokowania przezroczystości
- retuszowanie krawędzi przy użyciu warstw dopasowania

### **6. Technika i zasady obróbki**

- korekta nieprawidłowej ekspozycji
- HDR tworzenie zdjęć o szerokim zakresie tonalnym
- rozmycia
- wyostrzanie
- korekcja perspektywy
- usuwanie niechcianych elementów z fotografii
- techniki retuszu:
	- portret
	- pejzaż

# **7. Montaż zdjęć**

- tworzenie panoramy
- fotografia reklamowa
- fotografia artystyczna

#### **8. Przygotowanie do druku, akcje Photoshopa, przetwarzanie wsadowe, praca z tekstem, podstawy rysowania w Photoshopie.**